# Indices de tablas

Indices primarios, foráneos y de usuario

**GeneXus** 

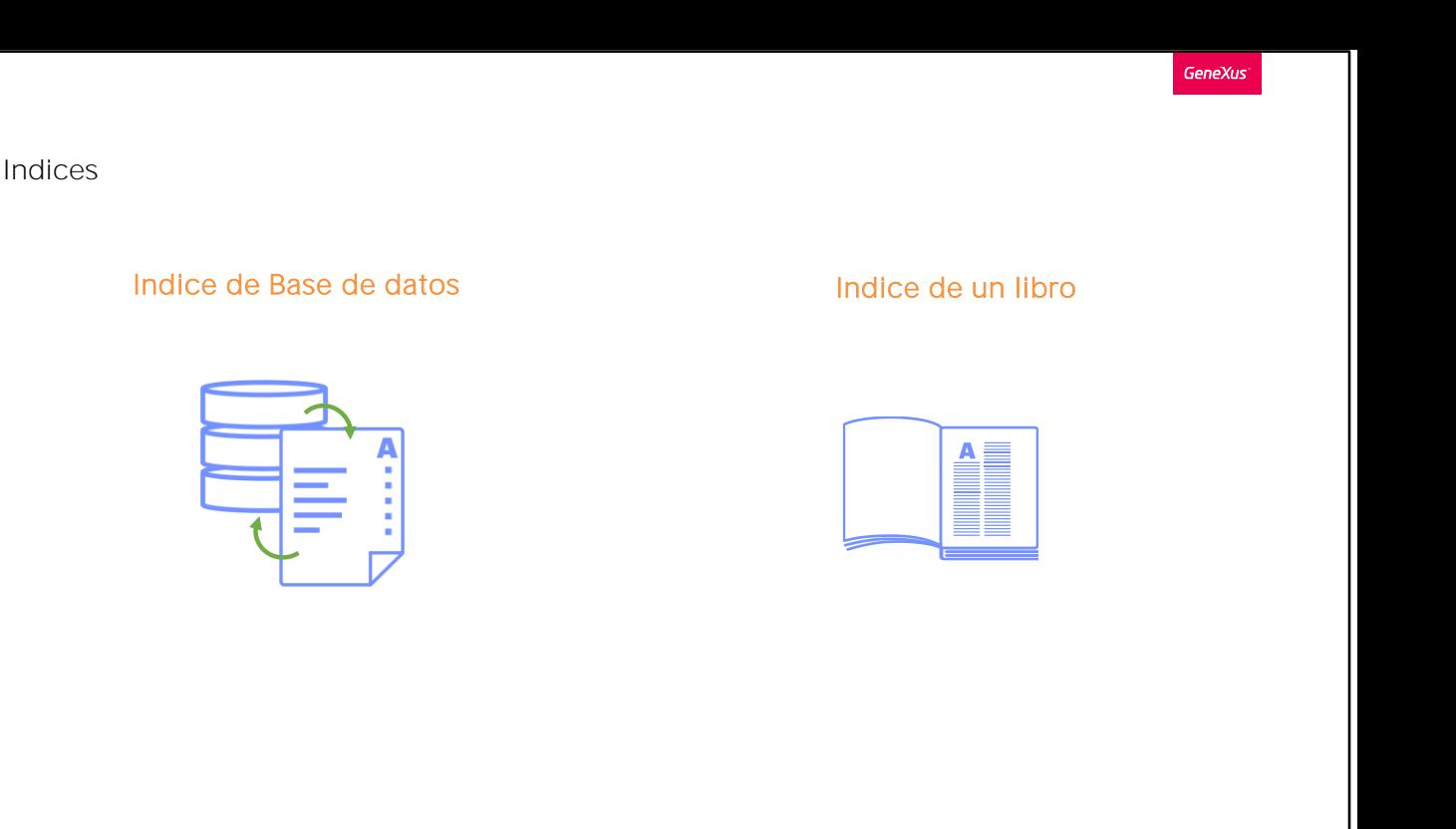

El concepto de "índice de una base de datos" es similar al concepto de "índice de un libro" que nos permite acceder a un contenido específico sin la necesidad de recorrer todas las hojas del libro.

En base de datos, entonces, un índice es una estructura que permite acceder rápidamente a los registros de una tabla, mejorando la velocidad de las operaciones y permitiendo buscar datos sin tener que recorrer toda la tabla en forma secuencial.

Indice por CustomerName

**CUSTOMER** 

### **CUSTOMER**

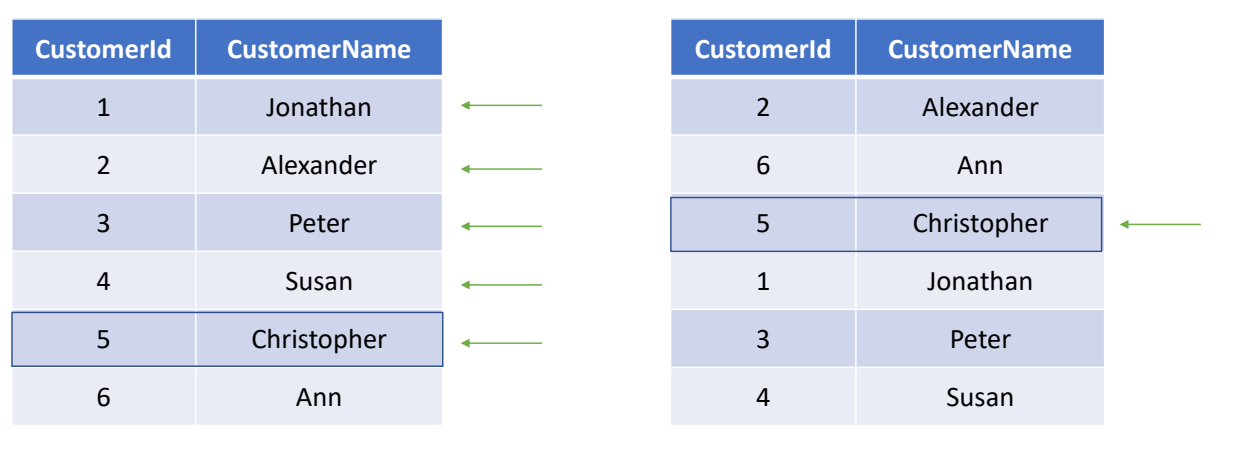

#### Supongamos, por ejemplo, la tabla Customer. Si queremos buscar el registro correspondiente al nombre Christopher, debemos recorrer cada fila hasta encontrarlo. En cambio, si tenemos un índice definido por CustomerName podemos acceder directamente al registro sin tener que recorrer toda la tabla en forma secuencial.

Ahora entonces que ya sabemos el concepto de índice, veamos qué índices crea GeneXus en forma automática y cómo puede el desarrollador crear sus propios índices según sean necesarios.

#### Transacción Attraction **Tabla ATTRACTION**

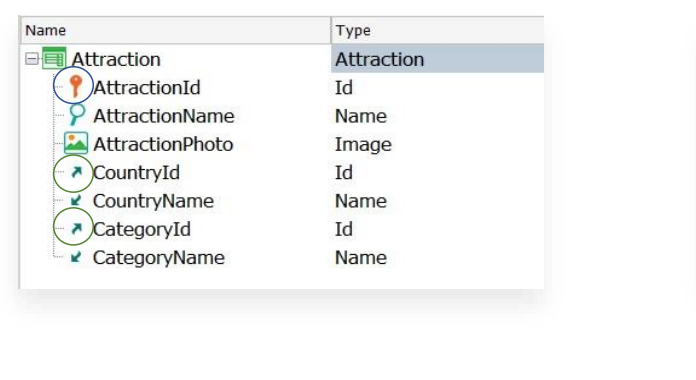

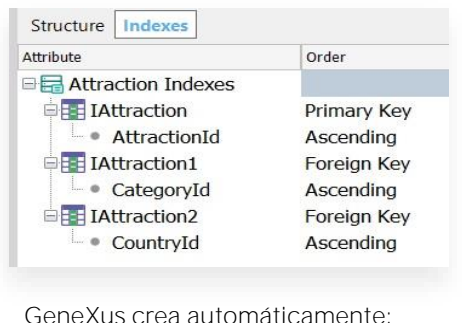

- El índice primario
- Los índices foráneos

GeneXus crea automáticamente índices que no solo permiten acceder en forma eficiente a las tablas sino también realizar en forma eficiente los controles de Integridad referencial.

Observemos entonces la estructura de la transacción Attraction.

- •Vemos que AttractionId es la llave primaria
- •Y que CountryId y CategoryId son llaves foráneas.

En la ventana KB Explorer, debajo de la propia transacción vemos la tabla asociada Al abrirla vemos también la solapa Indexes que muestra los índices que GeneXus ya creó en forma automática. Todos estos índices tienen un nombre, el atributo por el cual se define ese índice, y el orden que si buen puede ser ascendente o descendente, por defecto es ascendente.

El Indice primario: Este índice de nombre IAttraction sobre la clave primaria AttractionId es utilizado para controlar la unicidad del registro, o sea, que no existan dos atracciones turísticas con el mismo identificador. Pero controla también, por ejemplo, que al momento por ejemplo de crear una excursión a dicha atracción, el valor de AttractionId indicado en la excursión exista previamente como clave primaria en la tabla ATTRACTION

El índice primario se usa para:

- Hacer eficiente el control de integridad referencial.
- Controlar la integridad referencial cuando se inserta o modifica el valor de una clave foránea.

GeneXus automáticamente define todos los índices primarios para los atributos identificadores de las transacciones.

Vemos luego los índices foráneos IAttraction1 e IAttraction2 sobre las llaves foráneas CategoryId y CountryId respectivamente. Estos índices foráneos también son creados por GeneXus en forma automática, y son utilizados para realizar en forma eficiente los controles de integridad referencial.

Si por ejemplo se desea eliminar la categoría con identificador 2, este índice controla que no existan registros relacionados en Attraction con el valor CategoryId = 2.

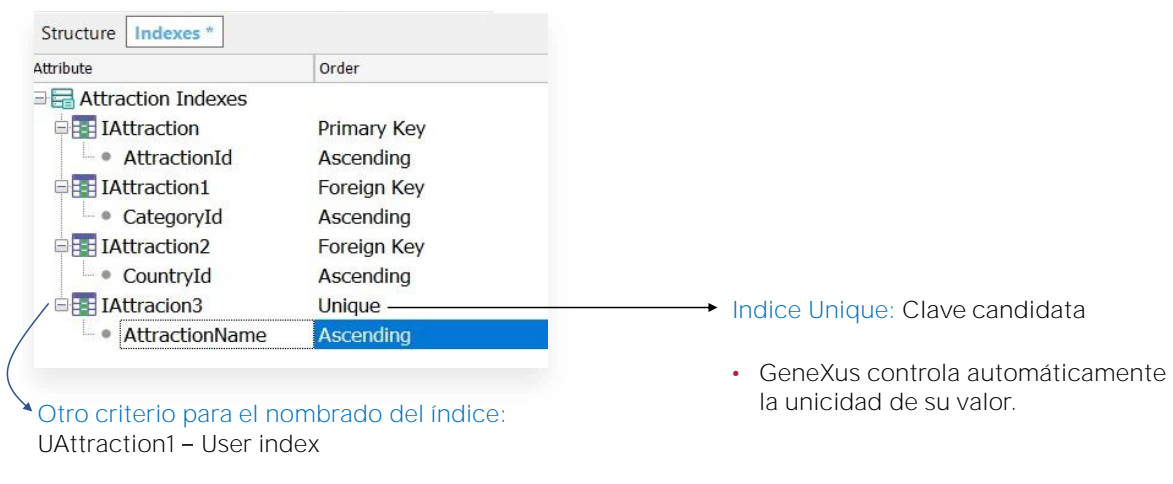

¿Qué sucede si necesitamos realizar un listado de atracciones turísticas ordenado alfabéticamente? Sería muy conveniente tener un índice sobre el nombre de las atracciones

Vamos entonces a definir un índice de usuario por el atributo AttractionName

Los Indices de usuario son, entonces, índices definidos por el desarrollador para realizar diferentes búsquedas de manera eficiente.

Tal vez nos preguntemos: ¿Por qué GeneXus no crea también estos índices en forma automática? Sencillamente porque no son necesarios para realizar controles de integridad referencial.

Recordemos que es posible ordenar una tabla por cualquier atributo, o conjunto de atributos, cuando sea necesario.

Un índice aceptará duplicados cuando sus valores pueden repetirse. Pensemos por ejemplo en el nombre de las personas que pueden ser repetidos. Si necesitamos entonces un índice para definir un orden alfabético por el nombre de las personas, este índice debe aceptar valores duplicados, simplemente los nombres de las personas pueden repetirse.

Si por el contrario, indicamos que el índice es Unique, estaremos definiendo que el valor de dicho atributo, o conjunto de atributos por el cual se está definiendo el índice, no pueden tomar un valor repetido. Y GeneXus se encargará de controlar la unicidad de su valor en forma automática.

En este caso diremos entonces que el atributo, o el conjunto de atributos por el cual se está definiendo el índice, es una clave candidata, ya que GeneXus controlará su unicidad igual que lo hace con la clave primaria, si bien no es la clave primaria de la transacción.

## En ejecución

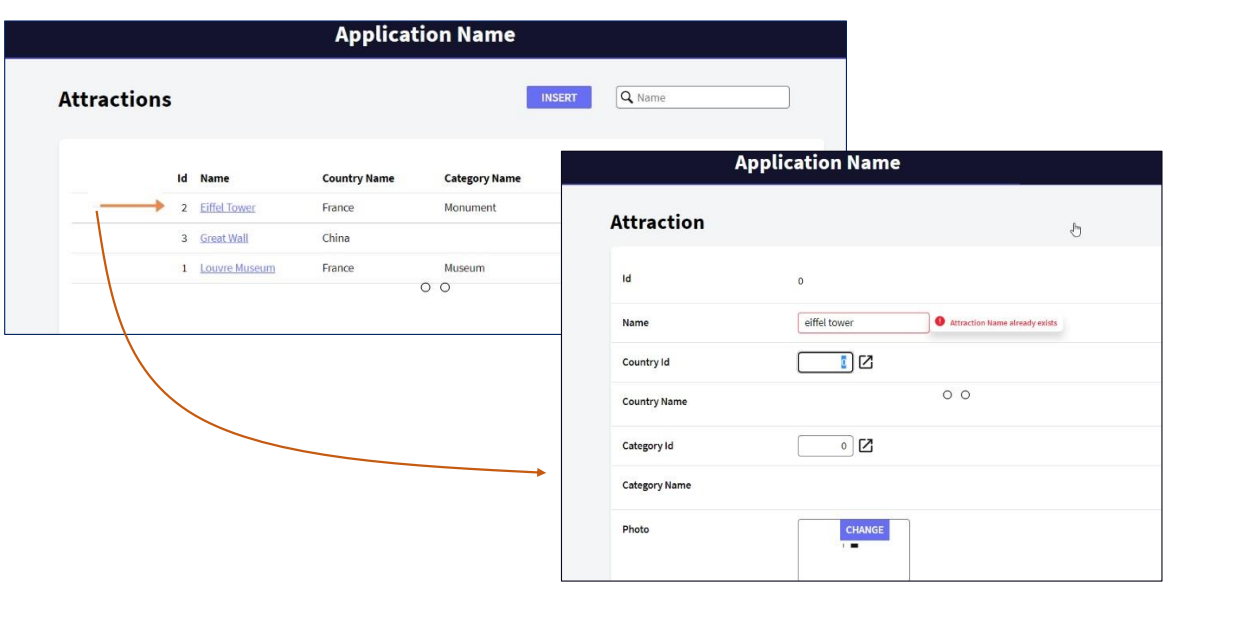

Vemos por ejemplo que tenemos ingresada la Torre Eiffel (Eiffel Tower).

Al intentar ingresar una nueva atracción turística con el nombre Eiffel Tower Y no importa si por ejemplo lo escribimos en minúscula.... GeneXus controla automáticamente la unicidad del nombre de la atracción. y muestra un mensaje indicando que ese nombre ya existe.

De igual forma, definiendo los correspondientes índices unique, podemos controlar que no se ingresen categorías con igual nombre o países con igual nombre.

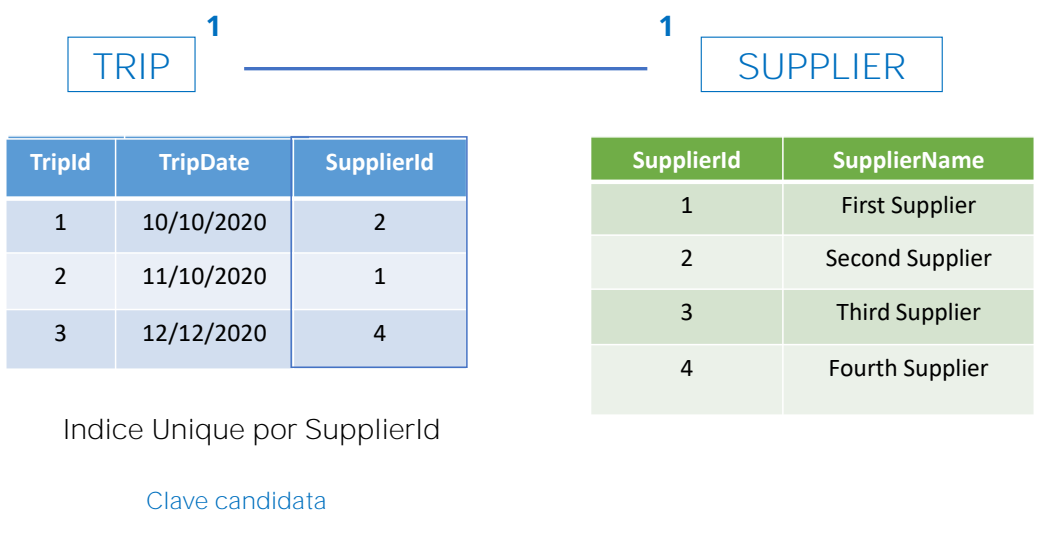

Supongamos que una Excursión está a cargo de un solo Proveedor, y a su vez un Proveedor se encarga de una única Excursión. Tenemos entonces una relación 1-1 entre ambas entidades.

¿Cómo podemos representarlo en GeneXus?

Podemos pensar una relación 1-1 como un caso particular de una relación 1-N ¿verdad? Porque la N representa a "muchos" y "muchos" en particular incluye al 1.

Agregamos entonces el atributo identificador del Proveedor como llave foránea en la Excursión, aunque bien podríamos hacerlo a la inversa ya que se trata de definir una relación 1-1.

Nuestro problema es controlar que el valor de SupplierId no se repita en Trip, y de esa forma asegurarnos de que una excursión o viaje tenga un único proveedor y a su vez un proveedor se encuentre a cargo de una sola excursión. ¿Cómo podemos hacerlo?

Definiendo un índice único sobre la llave foránea SupplierId en TRIP.

De esa forma el atributo SupplierId pasará a ser una clave candidata en Trip, y GeneXus controlará la unicidad de su valor en forma automática,

Volveremos sobre el tema de las relaciones 1-1 más adelante.

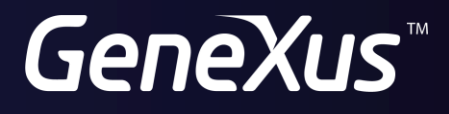

training.genexus.com wiki.genexus.com